### САРАТОВСКИЙ ГОСУДАРСТВЕННЫЙ УНИВЕРСИТЕТ Базовая кафедра динамического моделирования и биомедицинской инженерии

CАРАТОВСКИЙ ФИЛИАЛ ИНСТИТУТА РАДИОТЕХНИКИ И ЭЛЕКТРОНИКИ

**Б.П. БЕЗРУЧКО, Е.П. СЕЛЕЗНЕВ**

# ИМ. В.А. КОТЕЛЬНИКОВА РАН $\mathbf{E}$  ,  $\mathbf{E}$  ,  $\mathbf{E}$  ,  $\mathbf{E}$  ,  $\mathbf{E}$  ,  $\mathbf{E}$  ,  $\mathbf{E}$  ,  $\mathbf{E}$  ,  $\mathbf{E}$  ,  $\mathbf{E}$  ,  $\mathbf{E}$  ,  $\mathbf{E}$  ,  $\mathbf{E}$  ,  $\mathbf{E}$  ,  $\mathbf{E}$  ,  $\mathbf{E}$  ,  $\mathbf{E}$  ,  $\mathbf{E}$ **ЛИНЕЙНЫЕ ЦЕПИ ПЕРЕМЕННОГО ТОКА**

Учебно-методическое пособие Capatogetalin rocylized regulation year

Cаратов 2009

УДК 530.18

Б53

Б53 Безручко Б.П., Селезнев Е.П. Линейные цепи переменного тока. Учебно-методическое пособие для студентов факультета нано- и биомедицинских технологий. Саратов, 2009. 32 с.

Рецензент: д.ф.-м.н. Пономаренко В.И..

енко В.И..<br>© Безручко Б.П., Селезнев Е.П., 2009

Даются основные теоретические представления о прохождении переменного тока через линейные цепи с активными и реактивными элементами. Предлагаются практические задания для эксперимента на линейных цепях, осциллографические измерения напряжения и сдвига фаз, построение зависимости выходного напряжения и сдвига фаз от частоты напряжения. Проводится сравнение результатов эксперимента с результатами расчета. Баратовский государственный университет

<span id="page-2-0"></span>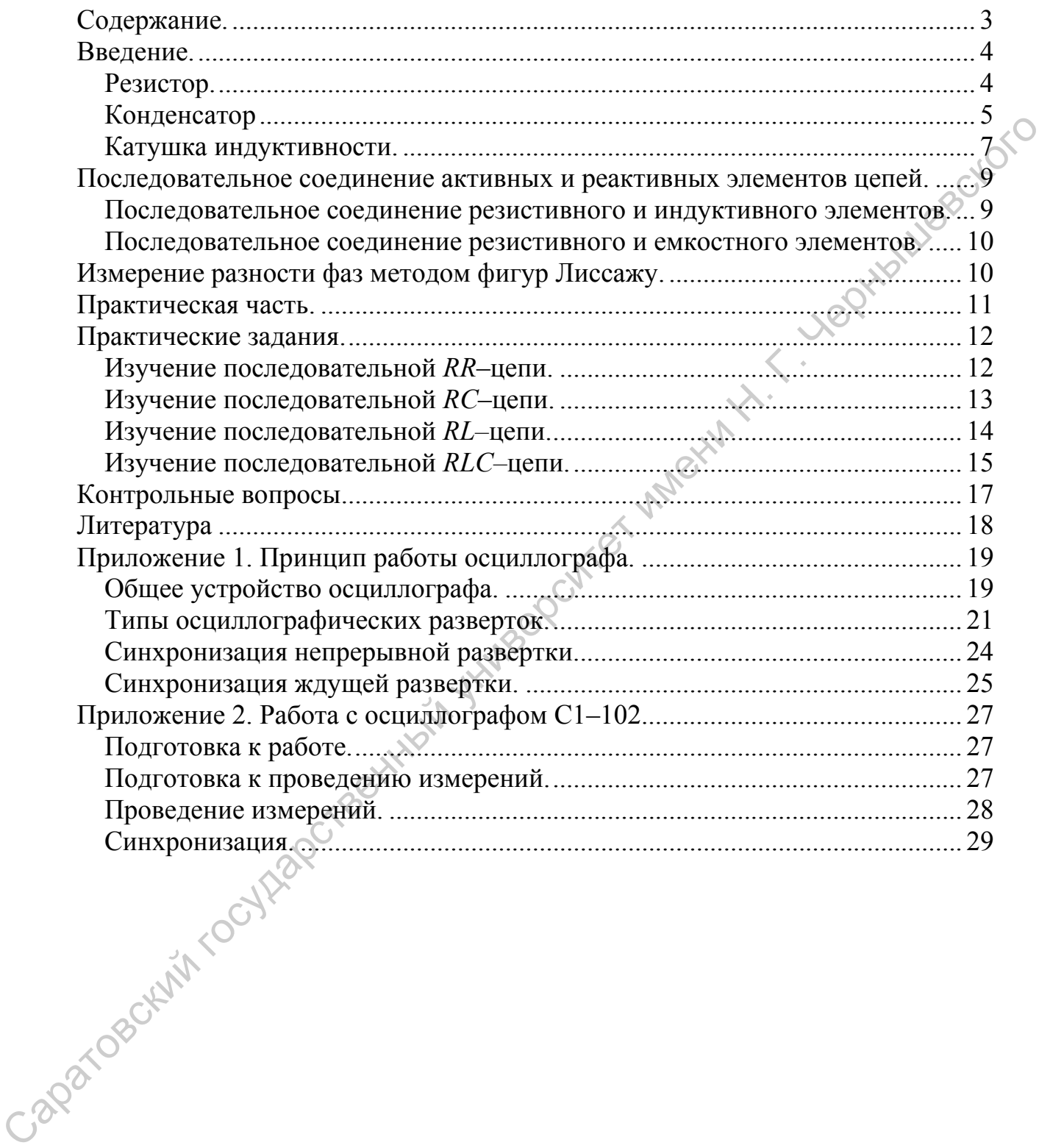

# **Содержание.**

### **Введение.**

<span id="page-3-0"></span>Цель работы: исследовать амплитудные и фазовые соотношения между синусоидальными напряжениями и токами при последовательном и параллельном соединении резистивных, индуктивных и емкостных элементов цепи, дополнительно – научиться работать с электронно–лучевым осциллографом.

### **Резистор.**

Идеальный резистивный элемент (рис.1) не обладает ни индуктивностью, ни емкостью. Если к нему приложить синусоидальное напряжение  $U = U_0 \sin(\omega t + \varphi)$  (см. рис. 1), то ток *i* через него будет равен

$$
i = \frac{U}{R} = \frac{U_0 \sin(\omega t + \varphi)}{R} = I_0 \sin(\omega t + \varphi)
$$
 (1)

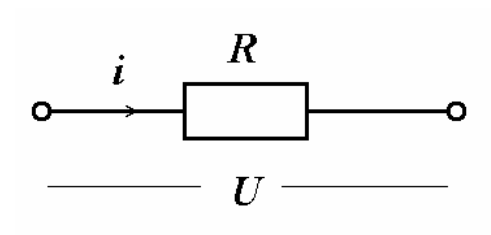

 $\mathbb{R}^{\otimes k}$ Рис.1. Обозначение резистора.

Соотношение (1) показывает, что ток имеет ту же начальную фазу, что и напряжение. Таким образом, если на входе двухлучевого осциллографа подать сигналы *U* и *I ,* то соответствующие им синусоиды на его экране будут проходить (см. рис. 2) через нуль одновременно, т.е. **на резисторе напряжение и ток совпадают по фазе.**  последовательном и паралислыном осединении резистивных,  $\mu_{\text{H}}\mu_{\text{H}}\mu_{\text{H}}\mu_{\text{H}}\mu_{\text{H}}\mu_{\text{H}}\mu_{\text{H}}\mu_{\text{H}}\mu_{\text{H}}\mu_{\text{H}}\mu_{\text{H}}\mu_{\text{H}}\mu_{\text{H}}\mu_{\text{H}}\mu_{\text{H}}\mu_{\text{H}}\mu_{\text{H}}\mu_{\text{H}}\mu_{\text{H}}\mu_{\text{H}}\mu_{$ 

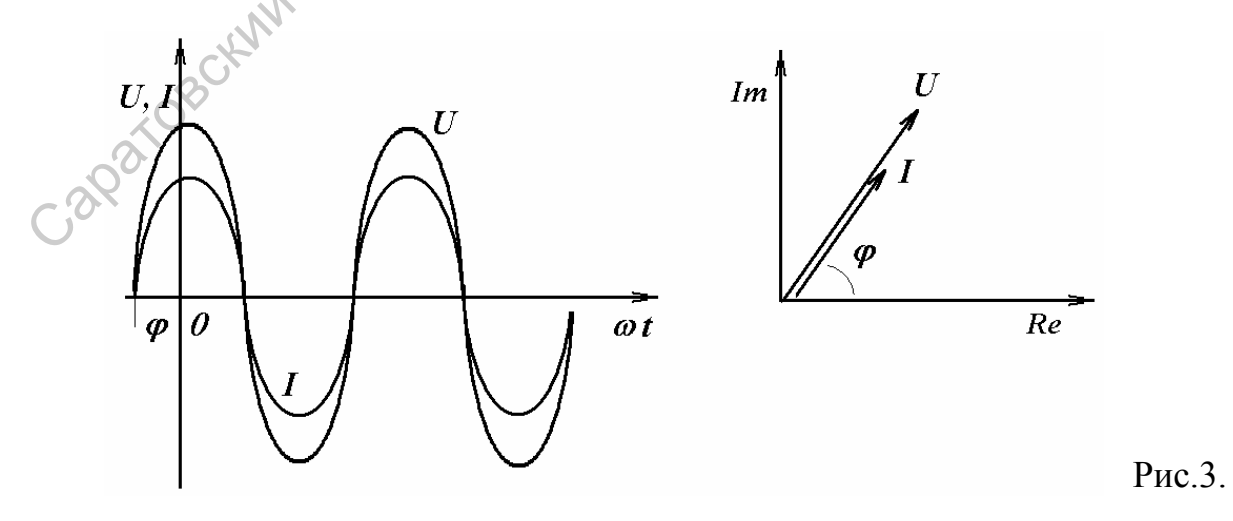

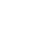

4

<span id="page-4-0"></span>Из (1) вытекает, что  $U_0 = I_0 \cdot R$  или  $U = I \cdot R$ . Переходя от синусоидальных функций напряжения и тока к соответствующим им комплексным величинам<sup>1</sup>:

$$
U = U_0 \sin(\omega t + \varphi) \Rightarrow U = Ue^x
$$
  

$$
I = I_0 \sin(\omega t + \varphi) \Rightarrow I = Ie^{j\varphi}
$$
  
— разделим  $U$  на  $I$ , получим  $\frac{\dot{U}}{\dot{I}} = \frac{Ue^{j\varphi}}{Ie^{j\varphi}} = \frac{U}{I} = R$ 

ИЛИ

 $\dot{I} = R\dot{I}$ 

Полученный результат показывает, что отношение двух комплексных величин есть вещественная константа. Следовательно, соответствующие им векторы напряжения и тока (см. рис. 3) совпадают по направлению.

### Конденсатор

Илеальный емкостный элемент не облалает ни активным сопротивлением (проводимостью), ни индуктивностью (рис.4.). Если к нему приложить синусоидальное напряжение  $U = U_0 \sin(\omega t + \varphi)$  (см. рис. 4), то ток  $I$  через него будет равен

$$
I = \frac{dq}{dt} = \frac{d}{dt}(CU) = C\frac{dU}{dt} = \omega CU_0 \cos(\omega t + \varphi) =
$$
\n(3)  
\n
$$
I_0 \sin(\omega t + \varphi + \frac{\pi}{2})
$$
\n
$$
U = \frac{1}{\sqrt{1-\frac{1}{\sqrt{1-\frac{1}{\sqrt{
$$

Полученный результат показывает, что напряжение на конденсаторе отстает по фазе от тока на  $\pi/2$ . Таким образом, если на входы двухлучевого осциллографа подать сигналы *U* и *I*, то на его экране будет иметь место картинка, соответствующая рис. 5.

Weschorc

<span id="page-4-1"></span><sup>&</sup>lt;sup>1</sup> В данном случае точка над переменной означает комплексную величину. Часто таким образом обозначают производную по времени.

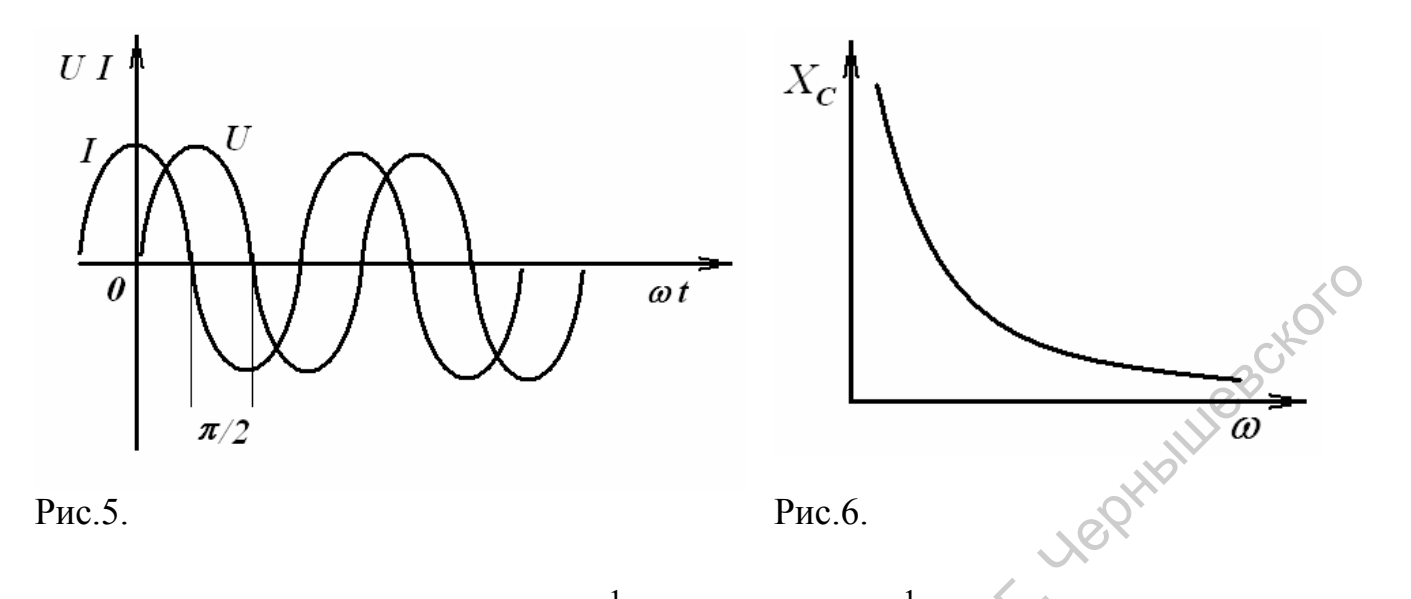

(3) BLITERACT:  $U_0 = \frac{1}{\omega C} I_0 = X_C I_0$ ,  $U = \frac{1}{\omega C} I = X_C I$ .<br>  $X_C = \frac{1}{\omega C}$  HAZERBALDIT **PEAKTHEHEIM** Введенный  $M<sub>3</sub>$ параметр **емкостным** сопротивлением конденсатора. Как и резистивное сопротивление,  $X_c$  имеет размерность Ом. Однако в отличие от R данный параметр является функцией частоты, что иллюстрирует рис. 6. Из рис. 6 вытекает, что при  $\omega = 0$  конденсатор представляет разрыв для тока, а при  $\omega \rightarrow \infty$   $X_c = 0$ .

Переходя от синусоидальных функций напряжения и тока к соответствующим комплексным величинами, получим:

$$
U = U_0 \sin(\omega t + \varphi) \Rightarrow U = U e^{j\varphi}
$$
  

$$
I = I_0 \sin(\omega t + \varphi + \pi/2) \Rightarrow I = I e^{j(\varphi + \pi/2)}
$$

разделим первое уравнение на второе:

in rock

$$
\frac{\dot{U}}{\dot{I}} = \frac{Ue^{j\varphi}}{Ie^{j(\varphi + \pi/2)}} = \frac{Ue^{j\varphi}}{Ie^{j\varphi}e^{\pi/2}} = X_C e^{-j\pi/2} = -jX_C = Z_C
$$

ИЛИ

$$
\dot{U} = -jX_c \dot{I} = Z_c \dot{I} \tag{4}
$$

В последнем соотношении  $Z_c = -jX_c$  – комплексное сопротивление конденсатора. Умножение на  $-j = e^{-j\pi/2}$  соответствует повороту вектора на угол  $\pi/2$  по часовой стрелке. Следовательно, уравнению (4) соответствует векторная диаграмма, представленная на рис. 7.

<span id="page-6-0"></span>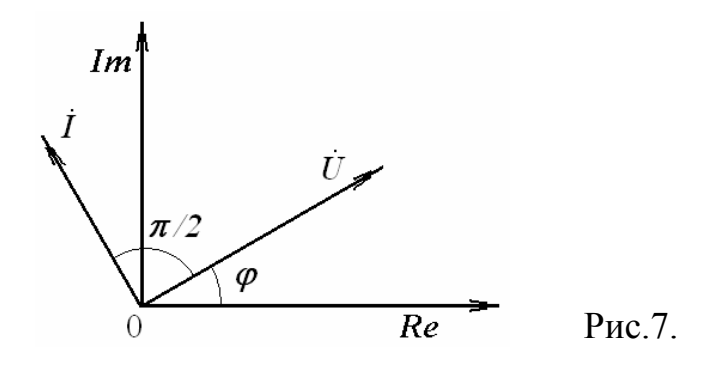

### Катушка индуктивности.

**HYWEBOKOTO** Идеальный индуктивный элемент не обладает ни активным сопротивлением, ни емкостью. Пусть протекающий через него ток (см. рис. 8) определяется выражением  $I = I_0 \sin(\omega t + \varphi)$ . Тогда для напряжения на зажимах катушки индуктивности можно записать

$$
U = -E = \frac{d\Phi}{dt} = \frac{d}{dt}(LI) = \omega LI_0 \sin(\omega t + \varphi + \pi/2) =
$$
  
\n
$$
U_0 \sin(\omega t + \varphi + \pi/2)
$$
  
\n
$$
L
$$
  
\n
$$
U = \frac{L}{\sqrt{N}}
$$
  
\n
$$
U = \frac{L}{\sqrt{N}}
$$
  
\n
$$
U = \frac{L}{\sqrt{N}}
$$
  
\n
$$
P_{\text{HC}} = 8.
$$

Полученный результат показывает, что напряжение H<sub>2</sub> катушке индуктивности опережает по фазе ток на  $\pi/2$ . Таким образом, если на входы двухлучевого осциллографа подать сигналы U и I, то на его экране (идеальный индуктивный элемент) будет иметь место картинка, соответствующая рис. 9.

Из (5) вытекает:  $U_0 = \omega L I_0 = X_L I_0$  или  $U = \omega L I = X_L I$ .

параметр  $X_i = \omega L$  называют **реактивным** Введенный индуктивным сопротивлением катушки, его размерность - Ом. Как и у емкостного элемента, этот параметр является функцией частоты. Однако в данном случае эта зависимость имеет линейный характер, что иллюстрирует рис. 10. Из рис. 10 вытекает, что при  $\omega = 0$ катушка индуктивности не оказывает сопротивления протекающему через него току, и при ω → ∞  $X_1 \to \infty$ .

Переходя от синусоидальных функций напряжения и тока к соответствующим комплексным величинам, получим:

$$
U = U_0 \sin(\omega t + \varphi + \pi/2) \Rightarrow \dot{U} = U e^{j(\varphi + \pi/2)},
$$
  
\n
$$
I = I_0 \sin(\omega t + \varphi) \Rightarrow \dot{I} = I e^{j\varphi},
$$

разделим первое уравнение на второе:

$$
\frac{\dot{U}}{\dot{I}} = \frac{U e^{j(\varphi + \pi/2)}}{I e^{j\varphi}} = \frac{U e^{j\varphi} e^{j\pi/2}}{I e^{j\varphi}} = X_L e^{j\pi/2} = jX_L = Z_L
$$

ИЛИ

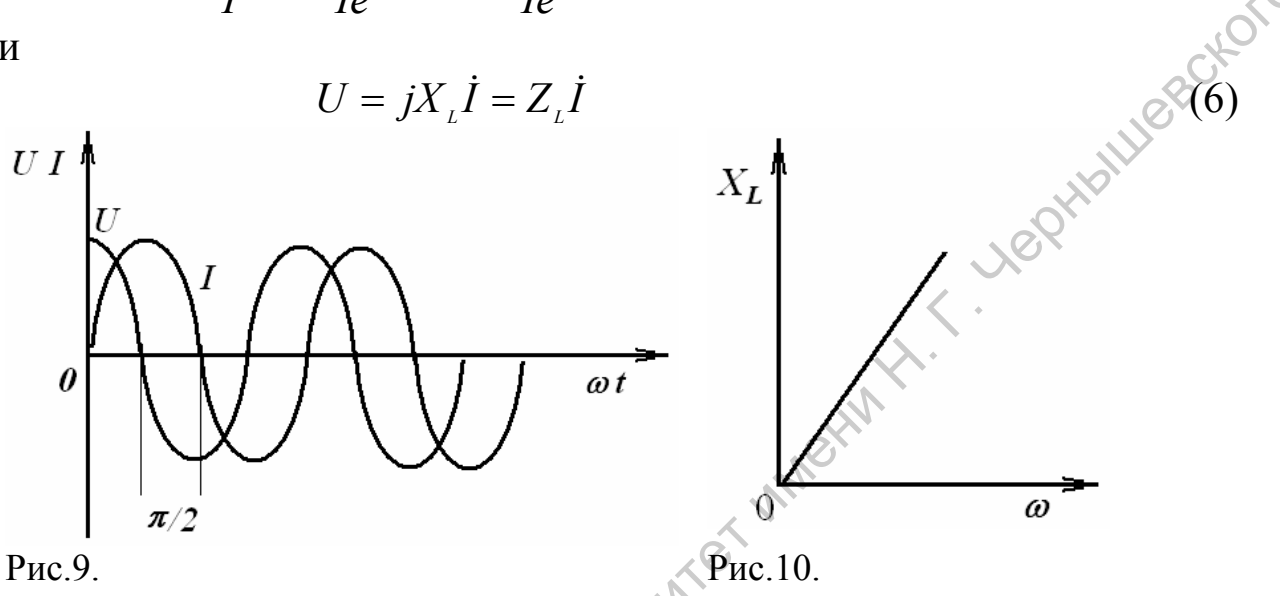

В полученном соотношении  $Z_{\iota} = jX_{\iota}$ - комплексное сопротивление  $j = e^{j\pi/2}$ Умножение катушки соответствует индуктивности. на угол повороту вектора  $\pi/2$ против часовой стрелки. на Следовательно, уравнению (6) соответствует векторная диаграмма, представленная на рис. 11

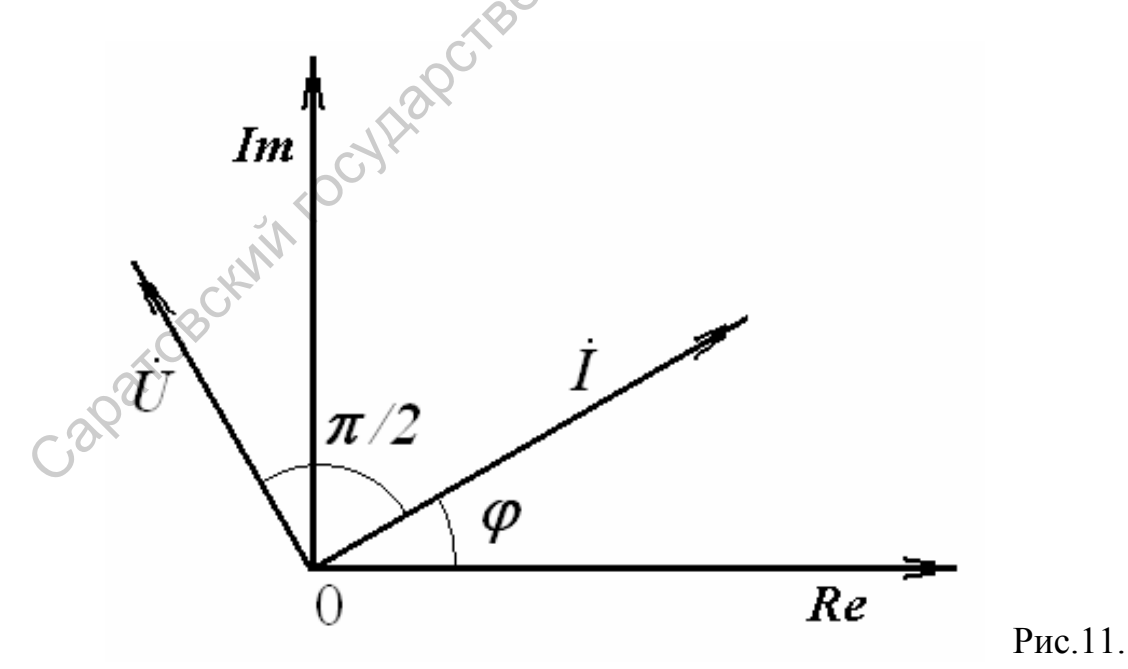

# <span id="page-8-0"></span>Последовательное соединение активных и реактивных элементов цепей.

# Последовательное соединение резистивного и индуктивного элементов.

Пусть на схеме на рис. 12  $I = I_0 \sin(\omega t + \varphi)$ . Тогда падение напряжения на всей цепи равно сумме падений напряжений на каждом из элементов цепи:

$$
U = U_{L} + U_{R} = \omega L I_{0} \sin(\omega t + \varphi + \pi/2) + RI_{0} \sin(\omega t + \varphi) =
$$
  
\n
$$
\sqrt{R^{2} + (\omega L)^{2}} I_{0} \sin(\omega t + \varphi + arctg(\omega L/R)) =
$$
  
\n
$$
U_{0} \sin(\omega t + \varphi + \psi)
$$
  
\n
$$
U_{0} = \sqrt{R^{2} + (\omega L)^{2}} I_{0} = Z I_{0}, \qquad Z = \sqrt{R^{2} + (\omega L)^{2}} \qquad \text{nonline}
$$

сопротивление цепи,  $\psi = \arctg \frac{\omega L}{R}$  – фазовый сдвиг, причем пределы изменения  $\psi$ : 0 <  $\psi$  <  $\pi/2$ .

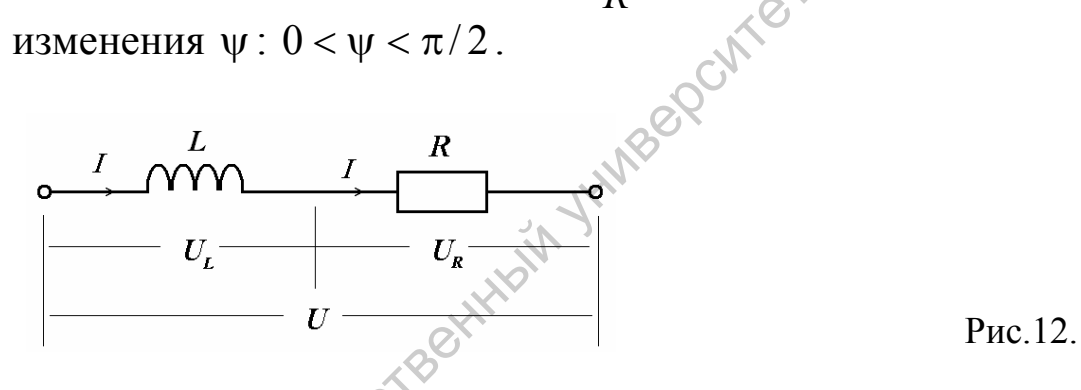

Уравнению (7) можно поставить в соответствие соотношение  $\dot{U} = \dot{U}_R^T + \dot{U}_L = R\dot{I} + \dot{j}X_L\dot{I} = (R + jX_L)\dot{I} = Z\dot{I}$ , которому, в свою очередь, соответствует векторная диаграмма на рис. 13. Векторы на рис. 13 образуют фигуру, называемую треугольником напряжений. Аналогично выражение  $\dot{Z} = R + jX = \sqrt{R^2 + (\omega L)^2} = Ze^{i\psi}$  графически может быть представлено треугольником сопротивлений (см. рис. 14), который подобен треугольнику напряжений.

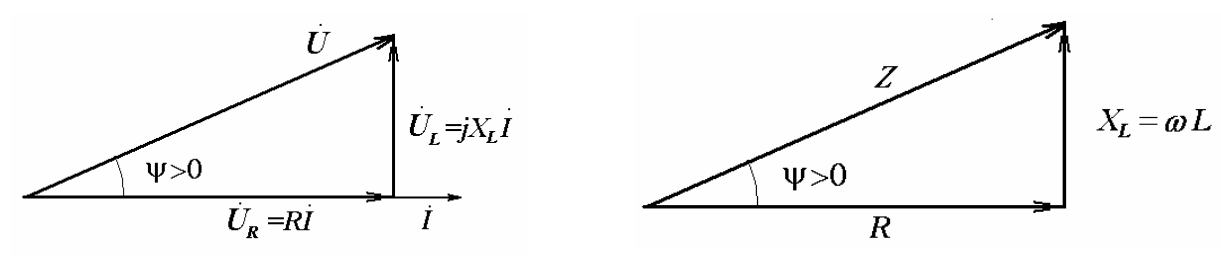

Рис.13.

Рис. 14.

### <span id="page-9-0"></span>Последовательное соединение резистивного и емкостного элементов.

Опуская промежуточные выкладки,  $\mathbf{c}$ использованием соотношений (2) и (4) для ветви на рис. 15 можно записать  $\dot{U} = \dot{U}_c + \dot{U}_R = R\dot{I} - jX_c\dot{I} = (R - jX_c)\dot{I} = \dot{Z}\dot{I}$ 

где

 $\dot{Z} = R - jX_c = \sqrt{R^2 + X_c^2}e^{jy} = \sqrt{R^2 + (1/\omega C)^2}e^{jy} = \dot{Z}e^{jy}$  $\Psi = -arctg \frac{X_c}{R} = -arctg \frac{1}{\omega CR}$ , причем пределы изменения  $\Psi$ : **BIGORYAL STRAIGHTS**  $-\pi/2 < u < 0$ .

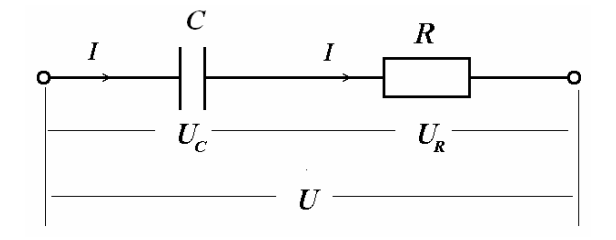

 $(7)^{\hat{C}}$ могут быть построены  $Ha$ уравнения основании треугольники напряжений (см. рис. 16) и сопротивлений (см. рис. 17), которые являются подобными.

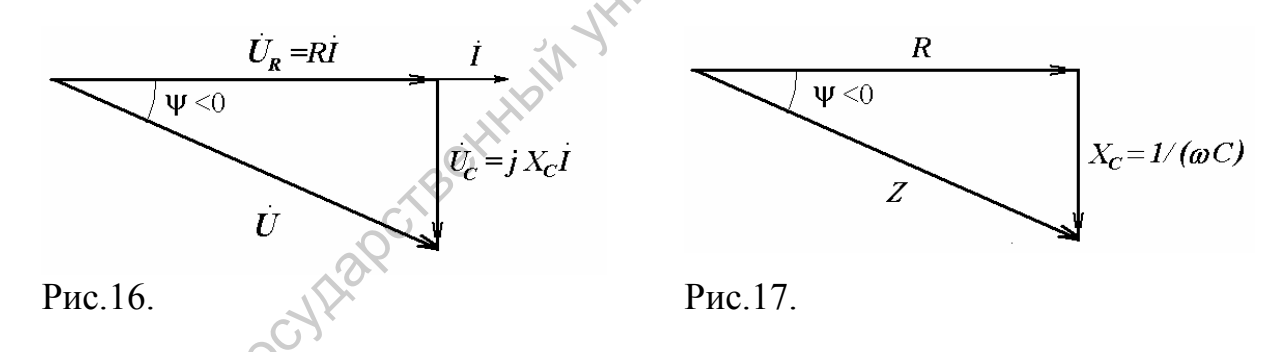

# Измерение разности фаз методом фигур Лиссажу.

В качестве одного из методов для измерения сдвига фаз используется так называемый метод фигур Лиссажу. Для этого  $X$ вход осциллографа подключается к выходу измерительного модуля и, соответственно, на него подается выходной сигнал изучаемой цепи, а  $X$ - вход к выходу генератора, соответственно, на него поступает входной сигнал. В случае, когда сдвиг фаз между входным и выходным напряжениями равен нулю, на экране осциллографа наблюдается отрезок прямой линии. При ненулевом сдвиге фаз на экране осциллографа наблюдается эллипс (рис.18). С помощью <span id="page-10-0"></span>регуляторов постоянного смещения луча, эллипс смещается таким образом, что его центр совпадает с центром масштабной сетки осциллографа. Затем определяются: расстояние между точками пересечения эллипса с горизонтальной осью  $U_1$  и его максимальная  $U_1$ 

. Синус угла сдвига фаз определяется как *U*2 1  $\sin \varphi = \frac{U_1}{U_2}$ .

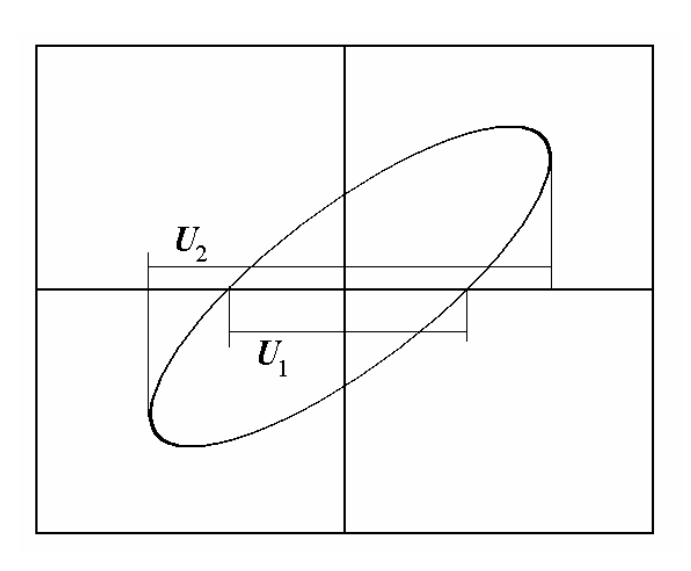

Рис.18.

2

### **Практическая часть.**

Экспериментальная установка (рис.) представляет собой макетную плату, на которой расположены рабочие элементы: катушка индуктивности, конденсаторы и резисторы. Катушка индуктивности намотана на фторопластовом каркасе и помещена в броневой ферритовый сердечник марки 2000НМ.

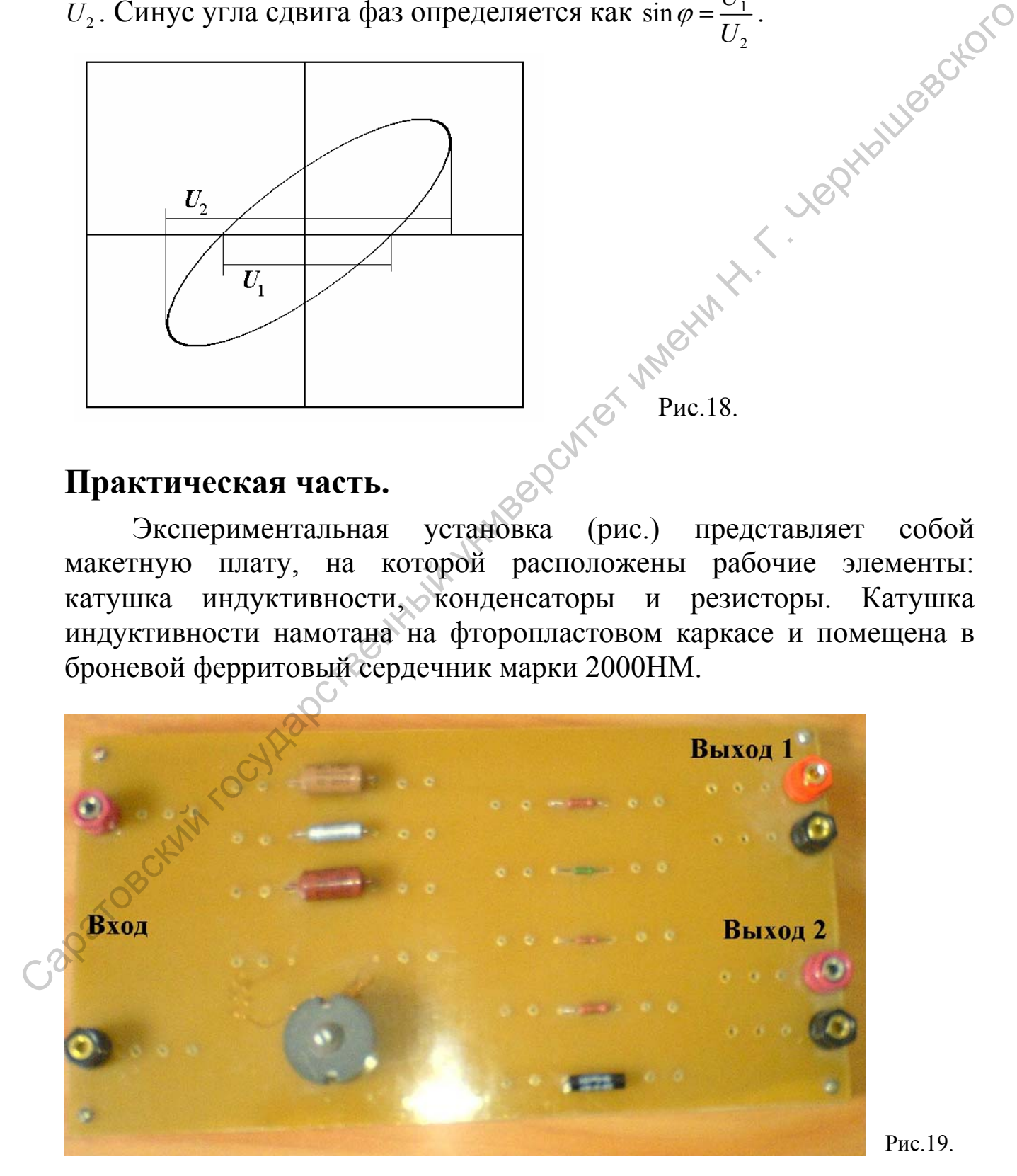

<span id="page-11-0"></span>На макете имеется «Вход» и два выхода: «Выход 1» и «Выход 2». Красные клеммы – сигнальные, черные – общий провод. В процессе проведения эксперимента предполагается сборка Вблизи каждого элемента имеются контактные отверстия к которым подключаются соединительные провода (рис.20).

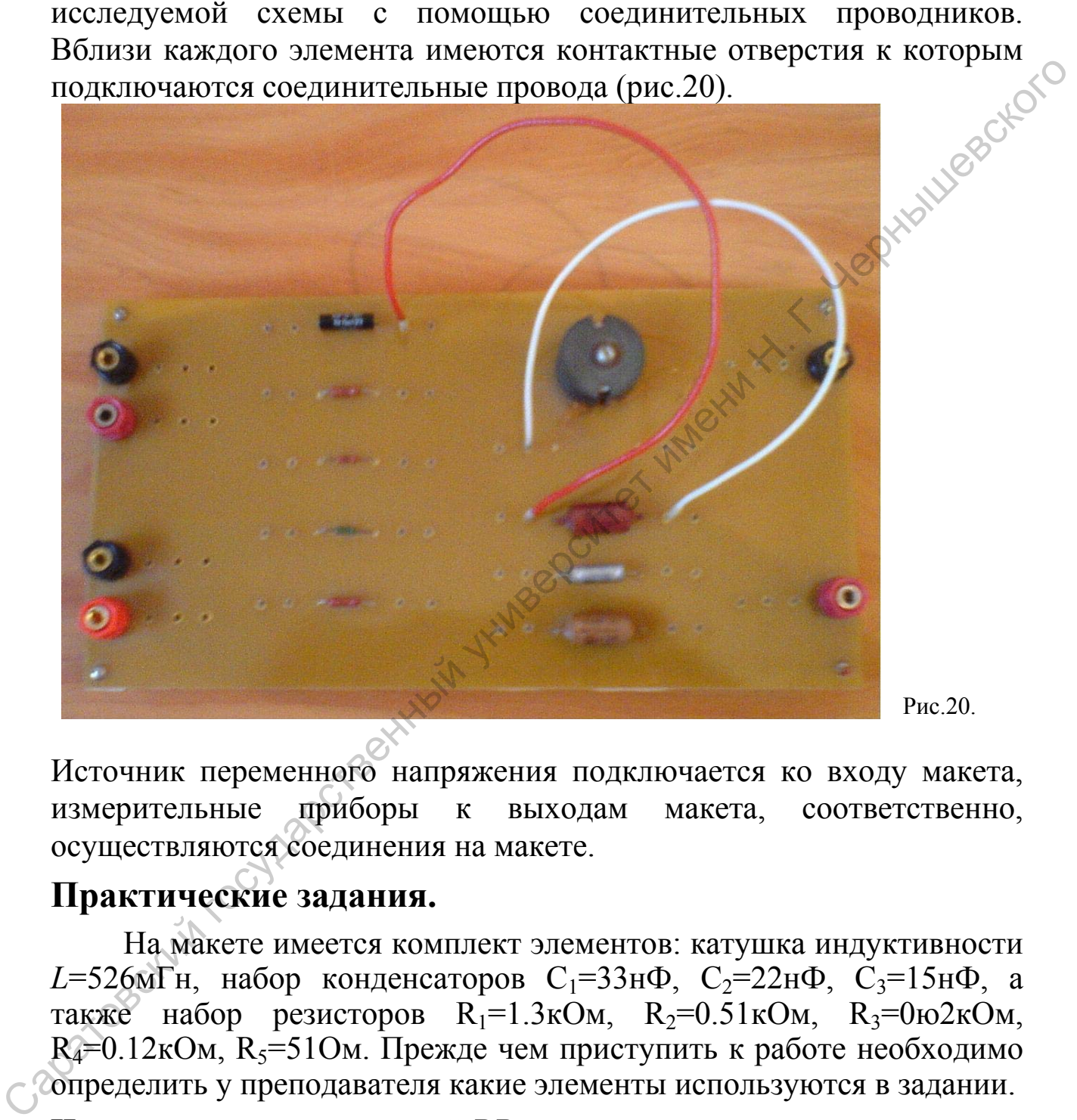

Рис.20.

Источник переменного напряжения подключается ко входу макета, измерительные приборы к выходам макета, соответственно, осуществляются соединения на макете.

### **Практические задания.**

На макете имеется комплект элементов: катушка индуктивности  $L=526$ мГн, набор конденсаторов С<sub>1</sub>=33нФ, С<sub>2</sub>=22нФ, С<sub>3</sub>=15нФ, а также набор резисторов  $R_1 = 1.3 \text{kOm}$ ,  $R_2 = 0.51 \text{kOm}$ ,  $R_3 = 0.02 \text{kOm}$ ,  $R_4=0.12$ кОм,  $R_5=51$ Ом. Прежде чем приступить к работе необходимо определить у преподавателя какие элементы используются в задании.

### **Изучение последовательной** *RR***–цепи.**

Собрать на макете схему, представленную на рис.21а. Затем собрать схему для измерений в соответствии с рис.21б, где  $R_1 = \kappa$ Ом,  $R_{2} = \kappa$ O<sub>M</sub>.

<span id="page-12-0"></span>Включить установку, установить значение частоты генератора 15кГц, по осциллографу установить амплитуду генератора 5 В. По осциллографу определить амплитуду напряжения на резисторе. По данным напряжения на генераторе и величины  $R$  определить силу тока в цепи. Включить осциллограф в режим *X* −*Y* и методом фигур напряжением генератора. Данные занести в таблицу. 1.

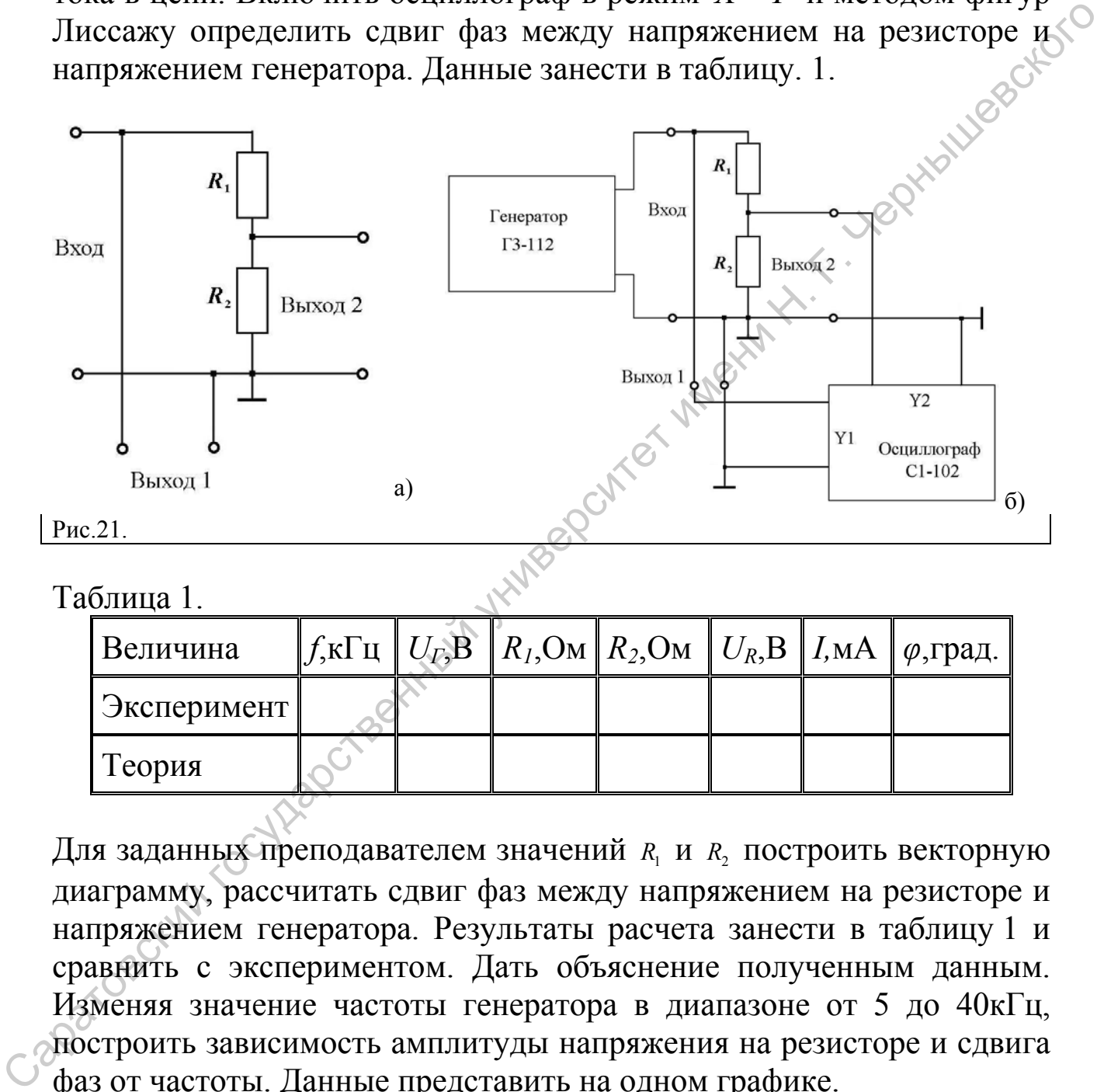

### Таблица 1.

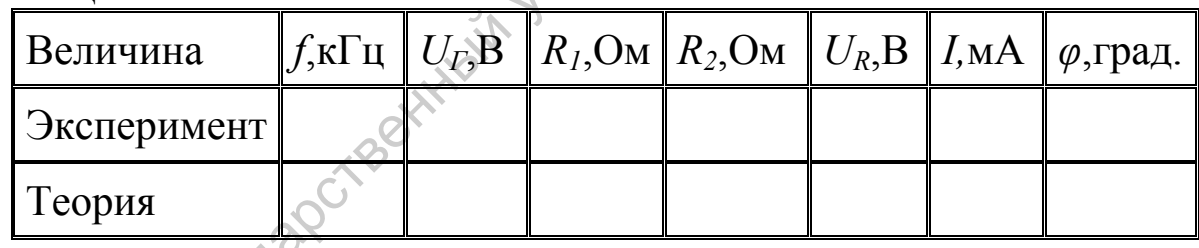

Для заданных преподавателем значений  $R_1$  и  $R_2$  построить векторную диаграмму, рассчитать сдвиг фаз между напряжением на резисторе и напряжением генератора. Результаты расчета занести в таблицу 1 и сравнить с экспериментом. Дать объяснение полученным данным. Изменяя значение частоты генератора в диапазоне от 5 до 40кГц, построить зависимость амплитуды напряжения на резисторе и сдвига фаз от частоты. Данные представить на одном графике.

### **Изучение последовательной** *RC***–цепи.**

Собрать на макете схему, представленную на рис.22а. Затем собрать схему для измерений в соответствии с рис.22б, где  $R = \text{KOM}, C = \text{H}\Phi.$ 

<span id="page-13-0"></span>Включить установку, установить значение частоты генератора 15кГц, по осциллографу установить амплитуду генератора 5 В. По осциллографу определить амплитуду напряжения на резисторе. По данным напряжения на генераторе и величины  $R$  определить силу тока в цепи. Включить осциллограф в режим *X* −*Y* и методом фигур напряжением генератора. Данные занести в таблицу. 2.

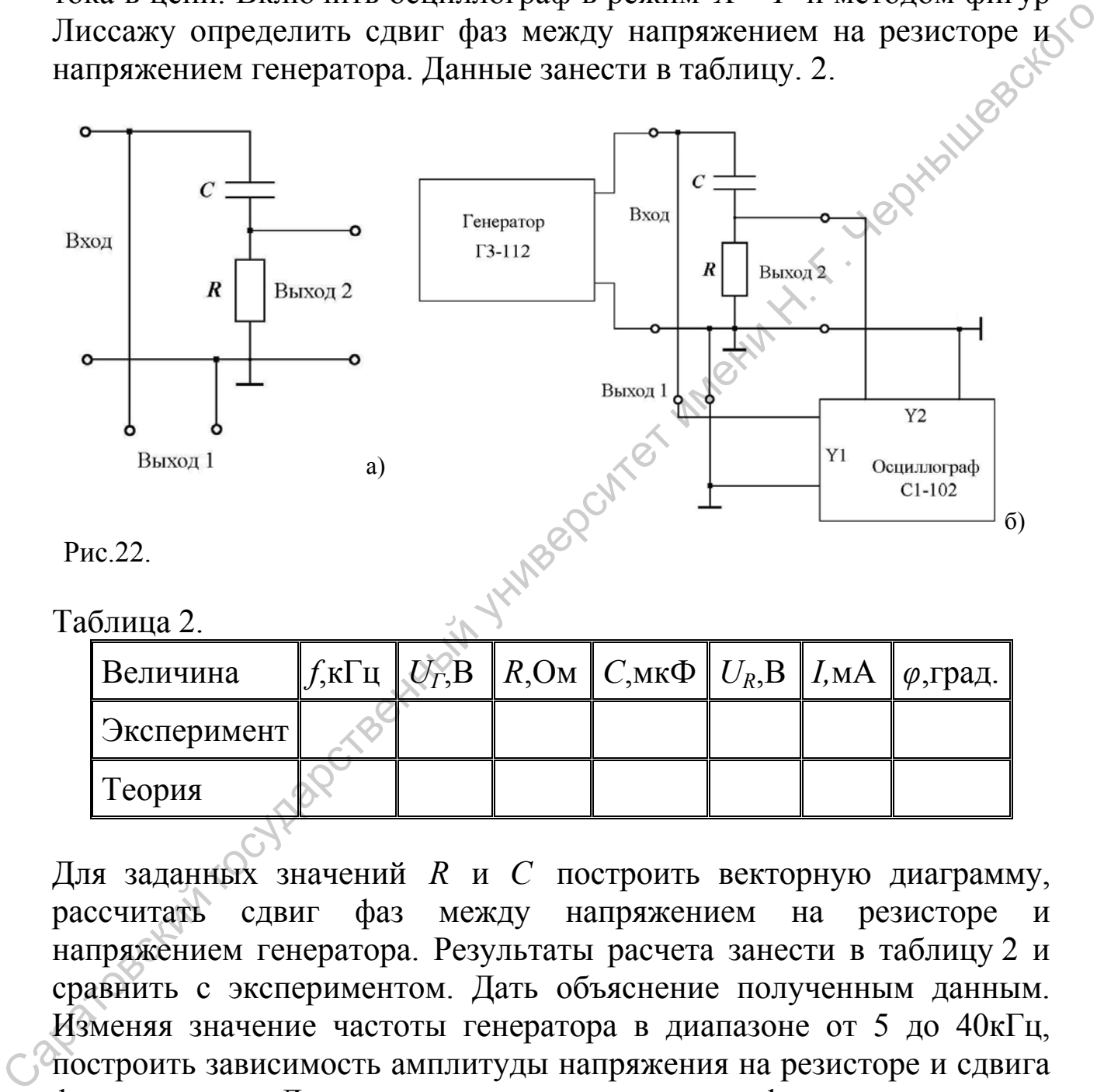

Рис.22.

Таблина 2.

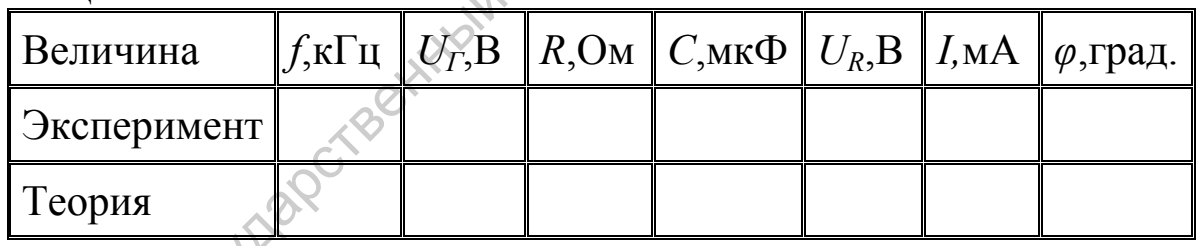

Для заданных значений *R* и *C* построить векторную диаграмму, рассчитать сдвиг фаз между напряжением на резисторе и напряжением генератора. Результаты расчета занести в таблицу 2 и сравнить с экспериментом. Дать объяснение полученным данным. Изменяя значение частоты генератора в диапазоне от 5 до 40кГц, построить зависимость амплитуды напряжения на резисторе и сдвига фаз от частоты. Данные представить на одном графике.

### **Изучение последовательной** *RL–***цепи.**

Собрать на макете схему, представленную на рис.23а. Затем собрать схему для измерений в соответствии с рис.23б, где *R* =кОм,  $L = M \Gamma H$ .

<span id="page-14-0"></span>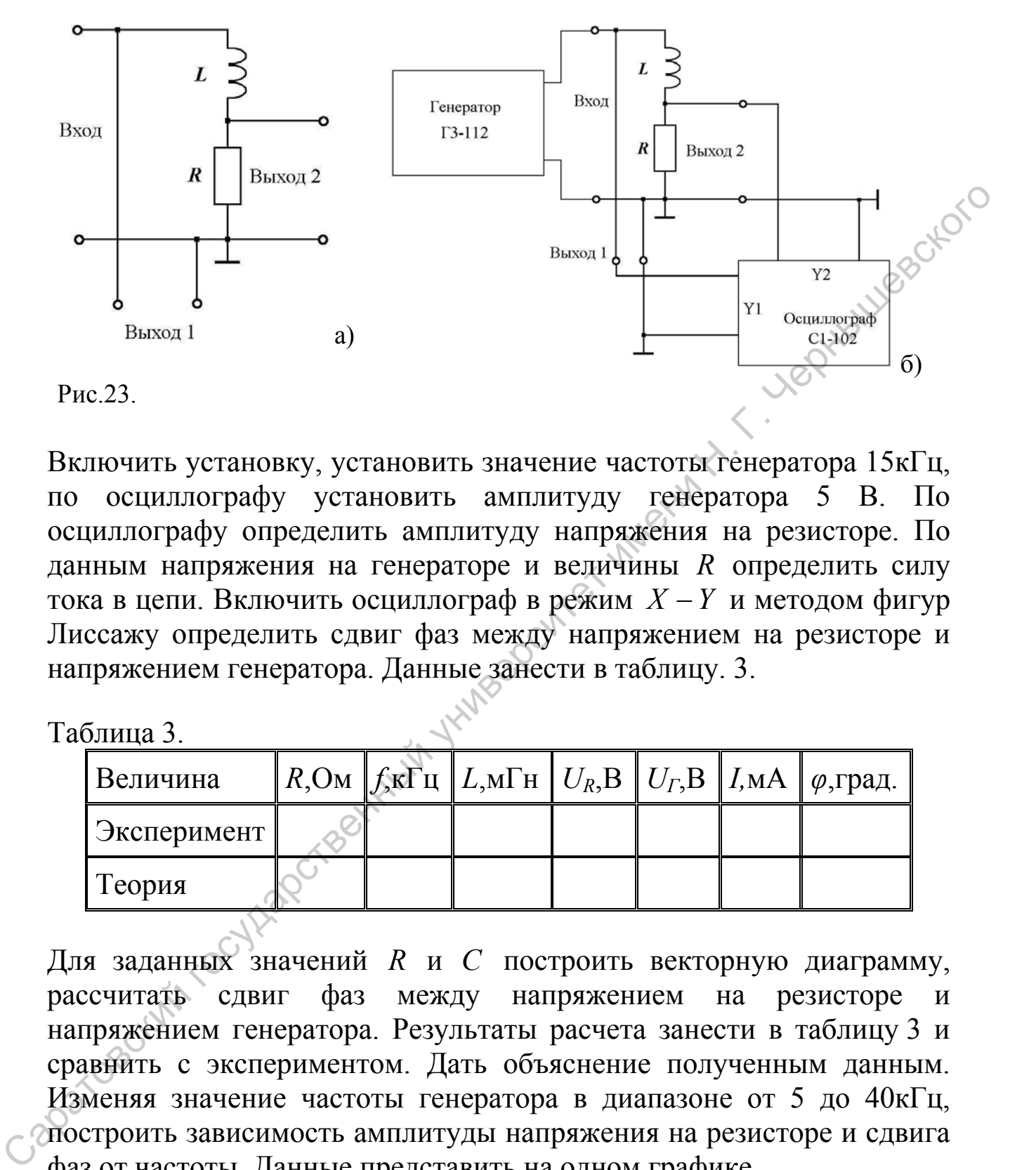

Включить установку, установить значение частоты генератора 15кГц, по осциллографу установить амплитуду генератора 5 В. По осциллографу определить амплитуду напряжения на резисторе. По данным напряжения на генераторе и величины  $R$  определить силу тока в цепи. Включить осциллограф в режим *X* −*Y* и методом фигур Лиссажу определить сдвиг фаз между напряжением на резисторе и напряжением генератора. Данные занести в таблицу. 3.

Таблица 3.

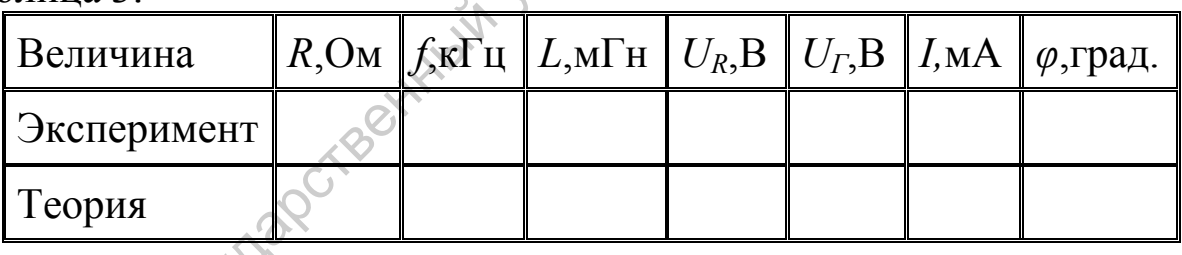

Для заданных значений *R* и *C* построить векторную диаграмму, рассчитать сдвиг фаз между напряжением на резисторе и напряжением генератора. Результаты расчета занести в таблицу 3 и сравнить с экспериментом. Дать объяснение полученным данным. Изменяя значение частоты генератора в диапазоне от 5 до 40кГц, построить зависимость амплитуды напряжения на резисторе и сдвига фаз от частоты. Данные представить на одном графике.

# **Изучение последовательной** *RLC–***цепи.**

Собрать на макете схему, представленную на рис.24а. Затем собрать схему для измерений в соответствии с рис.24б, где  $R = \underline{\hspace{1cm}}$ кОм,  $L = \underline{\hspace{1cm}}$ мГн,  $C = \underline{\hspace{1cm}}$ нФ.

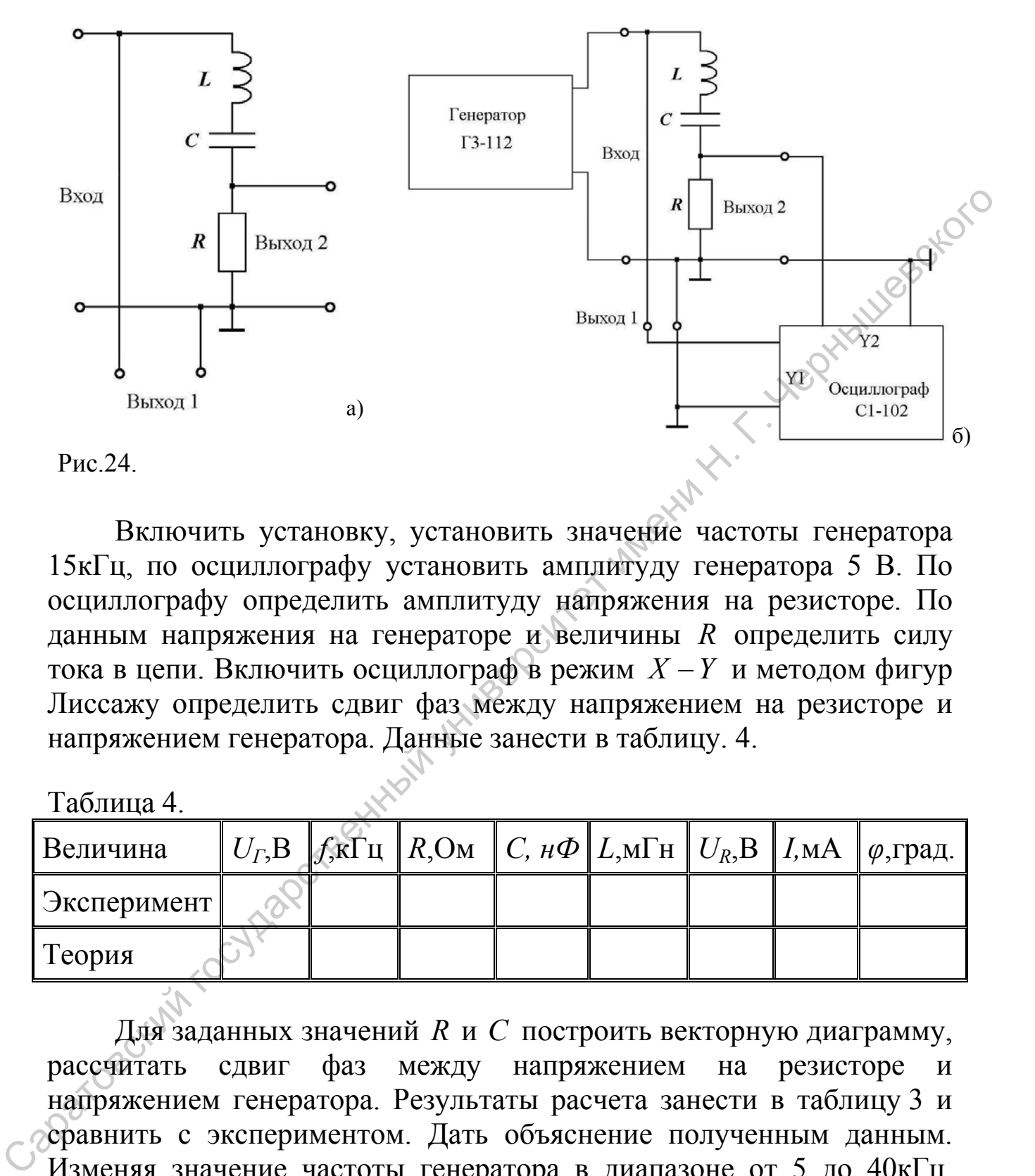

Включить установку, установить значение частоты генератора 15кГц, по осциллографу установить амплитуду генератора 5 В. По осциллографу определить амплитуду напряжения на резисторе. По данным напряжения на генераторе и величины  $R$  определить силу тока в цепи. Включить осциллограф в режим *X* −*Y* и методом фигур Лиссажу определить сдвиг фаз между напряжением на резисторе и напряжением генератора. Данные занести в таблицу. 4.

Таблица 4.

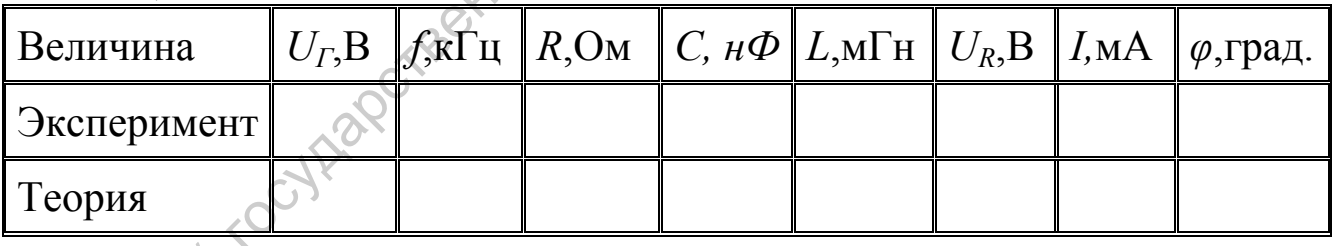

Для заданных значений  $R$  и  $C$  построить векторную диаграмму, рассчитать сдвиг фаз между напряжением на резисторе и напряжением генератора. Результаты расчета занести в таблицу 3 и сравнить с экспериментом. Дать объяснение полученным данным. Изменяя значение частоты генератора в диапазоне от 5 до 40кГц, построить зависимость амплитуды напряжения на резисторе и сдвига фаз от частоты. Данные представить на одном графике.

# <span id="page-16-0"></span>**Контрольные вопросы.**

- 1. Какие токи и напряжения называются гармоническими? Какими параметрами они характеризуются?
- 2. Что называют действующим значением периодического колебания?
- 3. Чему равно действующее значение гармонического тока или напряжения?
- 4. В чем сущность реактивных сопротивлений?
- 5. Какой из элементов: резистор, катушку индуктивности или конденсатор – можно использовать в качестве шунта для наблюдения за формой тока? соведания?<br>
3. Чему равно действующее значение гармонического тока идиститрика?<br>
4. В чем сущность реактивных сопротивлений?<br>
5. Какой из элементов: резистор, катушку индуктивности или конденсатор – можно использовать в
	- 6. Почему катушки индуктивности и конденсаторы не используются в цепях постоянного тока?
	- 7. Какими соотношениями связаны амплитуды (действующие значения) гармонических тока и напряжения на резистивном сопротивлении, индуктивности, емкости?
	- 8. Как сдвинуты по фазе ток и напряжение на резистивном сопротивлении, индуктивности, емкости?
	- 9. Что называют векторной диаграммой цепи? Постройте векторные диаграммы последовательных и параллельных контуров *RC, RL, RLC* на разных частотах.
	- 10. Как измеряют угол сдвига фаз методом фигур Лиссажу?
	- 11. Опишите общие принципы работы осциллографа с электроно-лучевой трубкой?
	- 12. Как с помощью осциллографа производятся измерения амплитуды сигналов?
	- 13. Как производятся измерения частоты, периода и длительности сигналов?
	- 14. Какие типы разверток вы знаете?
	- 15. Какие типы синхронизации развертки осциллографа вы знаете?
	- 16. Как получить на осциллографе устойчивое изображение?

# <span id="page-17-0"></span>**Литература**

- 1. Основы теории цепей: Учеб. для вузов /Г.В.Зевеке, П.А.Ионкин, А.В.Нетушил, С.В.Страхов. –5-е изд., перераб. –М.: Энергоатомиздат, 1989. -528с.
- 2. Бессонов Л.А. Теоретические основы электротехники: Электрические цепи. Учеб. для студентов электротехнических, энергетических и приборостроительных специальностей вузов. –7 е изд., перераб. и доп. –М.: Высш. шк., 1978. –528с. 2. Бессонов Л.А. Теоретические основы электротехники:  $\partial$  Электрический государственных специальностей нузов  $\mathbb{R}^2$ , нерегических и приборостроительных специальностей нузов  $\mathbb{R}^2$ , е изд., перераб. и доп. – М.:

# <span id="page-18-0"></span>**Приложение 1. Принцип работы осциллографа.**

Основным и наиболее широко применяемым прибором для исследования формы напряжения служит электронный осциллограф прибор для визуального наблюдения электрических сигналов и измерения их параметров с помощью электронно-лучевой трубки. Он отличается большим входным сопротивлением, высокой чувствительностью, пренебрежимо малой инерционностью и большой универсальностью.

# **Общее устройство осциллографа.**

Блок – схема осциллографа представлена на рис.П1. Она включает следующие основные узлы. Электронно-лучевая трубка (ЭЛТ) - определяет принцип действия прибора, и от ее характеристик в значительной мере зависят параметры и возможности применения осциллографа в целом. В осциллографах используют, главным образом, ЭЛТ с электростатическим управлением лучом. Принцип наблюдения формы напряжения на экране осциллографической трубки в общих чертах можно представить следующим образом.

Исследуемое напряжение является функцией времени, отображаемой в прямоугольных координатах графиком *у = f(t).* Две пары пластин ЭЛТ отклоняют электронный луч в двух взаимно перпендикулярных направлениях, которые можно рассматривать как координатные оси. Поэтому для наблюдения на экране ЭЛТ исследуемого напряжения необходимо, чтобы луч отклонялся по горизонтальной оси пропорционально времени, а по вертикальной оси - пропорционально исследуемому напряжению (в каждый момент времени). С этой целью к горизонтально - отклоняющим пластинам подводят пилообразное напряжение, которое заставляет луч перемещаться по горизонтали с постоянной скоростью слева направо и быстро возвращаться обратно. Расстояние, проходимое лучом вдоль горизонтальной оси, получается пропорциональным времени. измерения их нараметров с помошью энекронно-лучевой трубки. Он сотличается большим косновым конфотивленном, высокой численном, постоянно состоянно и и и постоянно с сесма оснидного претененных для с этом с есма оснидно с

Исследуемое напряжение подается на вертикально – отклоняющие пластины и, следовательно, положение луча в каждый момент времени однозначно соответствует значению исследуемого сигнала в этот момент. За время действия пилообразного напряжения луч вычерчивает кривую исследуемого сигнала. Наблюдаемое на экране изображение называют осциллограммой.

Кратко рассмотрим функции, выполняемые основными узлами осциллографа.

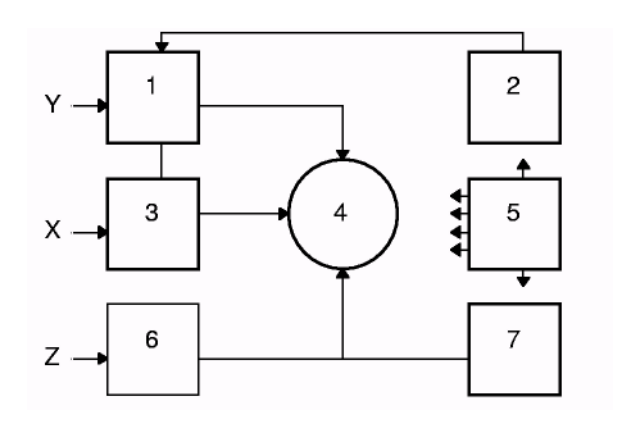

Рис. П1. Общая функциональная схема осциллографа 1 - канал вертикального отклонения; 2 калибратор амплитуды; 3 - канал горизонтального отклонения; 4 электронно-лучевая трубка; 5 - блок питания; 6 - канал управления яркостью; 7 -калибратор длительности.

Канал вертикального отклонения «Y», или канал сигналов, служит для преобразования напряжения исследуемого сигнала в соответствующее ему вертикальное отклонение луча. Он состоит из входного устройства, усилителя вертикального отклонения и вертикально – отклоняющих пластин ЭЛТ.

Входное устройство состоит из аттенюатора, позволяющего ослабить исследуемый сигнал в целое число раз и согласовать входное сопротивление канала сигнала с волновым сопротивлением кабеля, по которому поступает исследуемый сигнал; катодного повторителя, устраняющего влияние канала вертикального отклонения на источник измеряемого сигнала и позволяющего получить высокое входное сопротивление; линии задержки (в импульсных осциллографах), обеспечивающей подачу исследуемого импульса на вертикально – отклоняющие пластины с задержкой относительно начала горизонтально – отклоняющего напряжения, что дает возможность хорошо наблюдать фронт импульса.  $x \rightarrow \begin{bmatrix} 1 & 1 & 1 \ 1 & 0 & 1 \ 0 & 0 & 1 \end{bmatrix}$  и самосовский государственный государственный государственный государственный государственный государственный государственный государственный государственный государственный го

Усилитель вертикального отклонения усиливает исследуемый сигнал, подаваемый со входного устройства, до уровня, позволяющего получить достаточное вертикальное отклонение луча (высоту изображения сигнала) на экране ЭЛТ.

Канал горизонтального отклонения «X» или канал развертки, служит для создания и передачи напряжения, вызывающего горизонтальное перемещение луча, пропорциональное времени. Вторая функция этого канала - усиление сигнала, синхронизирующего напряжение горизонтального отклонения. В его состав входят: генератор напряжения горизонтального отклонения; усилитель, усиливающий вырабатываемое генератором напряжение <span id="page-20-0"></span>до уровня, необходимого для отклонения луча в горизонтальном направлении; горизонтально – отклоняющие пластины; схема синхронизации, предназначенная для преобразования, усиления и регулирования амплитуды, а также изменения полярности синхронизирующих напряжений. Иногда на входе канала горизонтального отклонения имеется аттенюатор.

Канал управления яркостью «Z» предназначен для передачи со входа «Z» на управляющий электрод ЭЛТ сигналов, модулирующих яркость свечения. Обычно он состоит из усилителя, который, помимо усиления, позволяет изменять полярность модулирующего напряжения. В этот же канал чаще всего подается напряжение от калибровочного генератора меток времени.

Калибраторы применяются для измерения параметров исследуемого сигнала. Как правило, ими являются устройства для измерения напряжения и длительности. Блок питания состоит из двух выпрямителей - высоковольтного, питающего высоким напряжением ЭЛТ, и низковольтного, питающего все узлы осциллографа и низковольтные электроды трубки, а также схемы регулировок напряжений, управляющих яркостью, фокусировкой и положением светящегося пятна на экране ЭЛТ.

### **Типы осциллографических разверток.**

Различают несколько видов разверток, используемых в осциллографических приборах. В их названии нет единообразия, но имеется определенная система. Если развертку получают в результате подачи развертывающего напряжения на одну пару отклоняющих пластин (как правило, горизонтально–отклоняющих), то ее называют по форме развертывающего напряжения – пилообразная, экспоненциальная, синусоидальная. Когда же развертка создается подачей напряжения на обе пары пластин одновременно (и на радиально – отклоняющий электрод – в специальных трубках), ее название соответствует форме траектории, прочерчиваемой лучом: круговая, элиптическая, спиральная, радиальная. При любой форме развертывающего напряжения, подаваемого на одну пару пластин, след луча, видимый наблюдателю, представляет собой прямую линию. Саратовский государственный университет имени <sup>Н</sup>. <sup>Г</sup>. Чернышевского

**Линейная непрерывная развертка.** Для развертки этого вида характерно непрерывно повторяющееся перемещение луча по горизонтали, пропорциональное времени. Она создается пилообразным, т.е. линейно изменяющимся напряжением (рис.П2.).

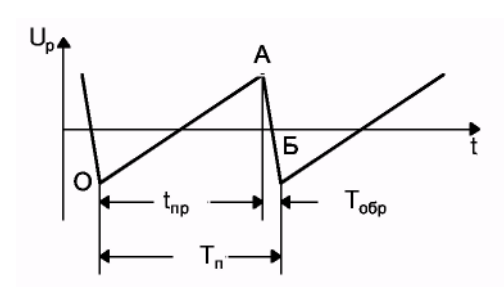

Рис. П2. Линейная развертка.

При минимальном значении развертывающего напряжения (точка О) луч находится в крайнем левом положении на горизонтальной прямой экрана. По мере роста пилообразного напряжения луч перемещается слева направо с постоянной скоростью. Это перемещение, называемое *прямым ходом луча,*  происходит в течение времени  $T_{\text{n}}$ , пока развертывающее напряжение не достигнет максимальной величины (точка А). При надлежащем выборе амплитуды пилообразного напряжения *UM* луч за время прямого хода  $t_{nn}$  переместится в крайнее правое положение экрана. Когда напряжение спадает от А до Б, луч совершает *обратный ход*  за время Т<sub>обр</sub> быстро возвращается в исходное положение, чтобы в следующий период повторить цикл, состоящий из прямого и обратного хода.  $\frac{1}{\sqrt{n}}$  –  $\frac{1}{\sqrt{n}}$  –  $\frac{1}{\sqrt{n}}$  –  $\frac{1}{\sqrt{n}}$  –  $\frac{1}{\sqrt{n}}$  –  $\frac{1}{\sqrt{n}}$  – находится в крайнем левом положении регистрационного и привертывающего положения приходит в течение времени Г, пока развертывающе напраж

Так как каждый последующий цикл пилообразного напряжения непрерывно следует за предыдущим, то рассматриваемая развертка является линейной *непрерывной.* Очевидно, генератор такой развертки должен работать в автоколебательном режиме.

Основные характеристики линейной непрерывной развертки: период  $T_n = t_{np} + T_{\text{o6p}}$  или частота  $F = 1/T_n$  развертки и максимальное отклонение луча за период, определяемое амплитудой развертывающего напряжения. Для получения высококачественного изображения исследуемого процесса необходимо выполнение условия  $t_{\text{mp}}$ > $T_{\text{off}}$ . В современных осциллографах это требование всегда выполняется. Кроме того, луч гасят при обратном ходе или подсвечивают при прямом. Практически можно считать, что  $T_n = t_{np}$ .

Чтобы линия развертки или изображение сигнала не мерцали при наблюдении, луч должен прочерчивать одну и ту же траекторию не менее 15-20 раз в секунду. При этом используется инерционная способность человеческого глаза сохранять зрительное впечатление примерно 1/15 сек.

Изображение представляется наблюдателю неподвижным, если луч при каждом прямом ходе прочерчивает одну и ту же кривую. Это достигается тогда, когда период развертывающего напряжения  $T_{\pi}$ равен или кратен периоду исследуемого сигнала Т<sub>и</sub>, т.е. **Т<sub>п</sub>** =**T***H* **илиТп** $=$ **пТ**<sub>*и*</sub>.

Два колебания, у которых частоты (периоды) равны или кратны и изменению одной из частот соответствует пропорциональное изменение второй частоты, называются *синхронными*. Таким образом, для получения неподвижного изображения напряжение развертки и исследуемое напряжение должны быть синхронными. Это достигается синхронизацией напряжения развертки исследуемым сигналом или внешним напряжением.

Важно отметить, что пилообразное напряжение не бывает строго линейным. Часто оно изменяется по экспоненте, близкой к прямой, причем степень линеаризации зависит от схемы генератора развертки. При недостаточно большой постоянной времени экспоненты форма наблюдаемого напряжения искажается.

**Линейная ждущая развертка.** Часто осциллограф используют для исследования различных импульсных процессов, в том числе непериодических. Непрерывная развертка не позволяет наблюдать однократные импульсы, а при исследовании процессов с большой скважностью она оказывается малоэффективной. В последнем случае слишком малая часть периода следования импульсов приходится на долю импульса, а его вершина наблюдается в виде светящейся точки. Иначе говоря, большая часть периода напряжения горизонтальной развертки не используется. ли и принивенный государственный государственный государственный государственный государственный государственный государственный государственный индивиdiate имень подавления и настоянный индивисиснос и подавления и насто

Задача исследования непериодических импульсов и периодических импульсных процессов с большой скважностью успешно решается с помощью ждущей развертки. Её сущность заключается в том, что развертывающее напряжение подается на горизонтально-отклоняющие пластины лишь тогда, когда исследуемый импульс поступает на вход осциллографа. После того как под действием развертывающего напряжения луч совершит один цикл прямого и обратного хода, развертка прекращается и «ждет» прихода нового импульса, запускающего её. Длительность пилообразного напряжения при ждущей развертке можно выбрать

<span id="page-23-0"></span>немного большей длительности наблюдаемого импульса. Это позволяет при надлежащей скорости развертки получить изображение импульса, занимающее почти весь экран.

# **Синхронизация непрерывной развертки.**

При исследовании периодических напряжений для получения неподвижного изображения на экране трубки необходимо, чтобы периоды развертывающего и исследуемого напряжения были равны или кратны. Осуществление этого условия требует принятия специальных мер, так как частота колебаний релаксационных генераторов вообще и генераторов пилообразного напряжения в частности нестабильна по различным причинам: из-за колебаний питающих напряжений, нестабильности параметров схемы, флуктуационных явлений и т.п. Да и частота исследуемого сигнала не всегда достаточно стабильна. При исследовании периодических напряжений для получения с непровования и а экрне трубки необходимо, чтобый или кратным мере и периодических мере и периодических системных мере и периодических сенее и периодических сенее

Получить неподвижное изображение можно только в том случае, если удастся «навязать» генератору развертки частоту колебаний, при которой его напряжение и напряжение исследуемого сигнала будут синхронными.

Процесс, в результате которого вынуждают генерировать колебания точно с частотой внешнего напряжения или кратной ей, называется *синхронизацией* (захватыванием частоты). Если частоты внешнего и развертывающего напряжений близки, то частота развертки « подтягивается» к частоте синхронизирующего напряжения.

В осциллографах применяют три вида синхронизации: *внутреннюю,* т.е. исследуемым напряжением, *внешнюю,*  осуществляемую с помощью внешнего источника, напряжение которого подается на генератор развертки, или от сети. Переключатель рода синхронизации в положении «Внутренняя» соединяет вход усилителя синхронизации с каналом вертикального отклонения, чем достигается подача исследуемого напряжения в схему синхронизации. В положении «Внешняя» вход усилителя синхронизации подключается к зажимам, на которые поступает синхронизирующее напряжение от внешнего источника. При положении переключателя «От сети» ко входу усилителя подводится небольшое напряжение от сети питания, снимаемое обычно с дополнительной обмотки силового трансформатора осциллографа.

24

<span id="page-24-0"></span>Для того чтобы генератор развертки хорошо синхронизировался, необходимо должным образом выбирать амплитуду синусоидального напряжения. В случае очень малой амплитуды синхронизация легко нарушается при небольшом изменении одного из периодов. Чересчур большая амплитуда синхронизирующего напряжения приводит к значительному уменьшению амплитуды пилообразного напряжения и даже может вызвать его искажения: развертка получается с неодинаковыми периодами. Кроме того, при синхронизации на субгармониках из-за слишком большой амплитуды может получаться неправильный коэффициент кратности периодов. Чтобы иметь возможность правильно выбрать амплитуду синхронизирующего напряжения, в усилителе синхронизации осциллографа применен орган регулировки амплитуды (ручка «Синхронизация»). Саратовский государственный университет имени <sup>Н</sup>. <sup>Г</sup>. Чернышевского

### **Синхронизация ждущей развертки.**

В самой сущности ждущей развертки заложена необходимость жесткой синхронизации. Так как в качестве генератора развертки применяется одновибратор, то синхронизация достигается возбуждением его либо исследуемым сигналом, либо синхронным с ним импульсом.

При синхронизации ждущей развертки необходимо создать условие хорошего наблюдения фронта исследуемого импульса сделать так, чтобы начало напряжения развертки отклоняющего луча по горизонтали несколько опережало момент прихода фронта исследуемого импульса на вертикально-отклоняющие пластины. Такая задача решается двумя способами:

1. Применением линии задержки в канале вертикального отклонения. В этом случае (рис.П3) генератор ждущей развертки запускается коротким импульсом 2, получающимся в результате дифференцирования фронта исследуемого импульса

1, подаваемого из цепи, предшествующей линии задержки.

На вертикально - отклоняющие пластины фронт задержанного импульса 4 поступает с запаздыванием относительно начала действия напряжения развертки 3 на промежуток времени, определяемый линией задержки. Следует иметь в виду, что применение линии задержки в канале вертикального отклонения приводит к некоторым искажениям наблюдаемого импульса. В современных осциллографах высокого класса используют линии задержки, вносящие малозаметные искажения.

2. Запуском генератора ждущей развертки и устройства, импульс которого подлежит наблюдению, одним и тем же синхронизирующим импульсом. При этом исследуемый импульс 1 не задерживают в канале вертикального отклонения, а строят так систему запуска, чтобы либо генератор развертки запускался коротким импульсом 2 немного раньше, чем исследуемое устройство, либо при одновременном запуске использовалась задержка исследуемого импульса 1 относительно момента запуска в самом устройстве. В обоих случаях начало действия развертывающего напряжения 3 будет опережать на время т<sub>оп</sub> момент прихода фронта исследуемого импульса на вертикально-отклоняющие пластины. инирены государственный государственный государственный государственный государственный государственный государственный государственный государственный государственный государственный государственный государственный госу

При использовании второго способа имеется возможность подавать исследуемый импульс непосредственно на вертикальноотклоняющие пластины (если, разумеется; амплитуда импульса достаточна для значительного отклонения луча). Тем самым исключаются искажения, которые могут вноситься линией задержки и остальными узлами канала вертикального отклонения.

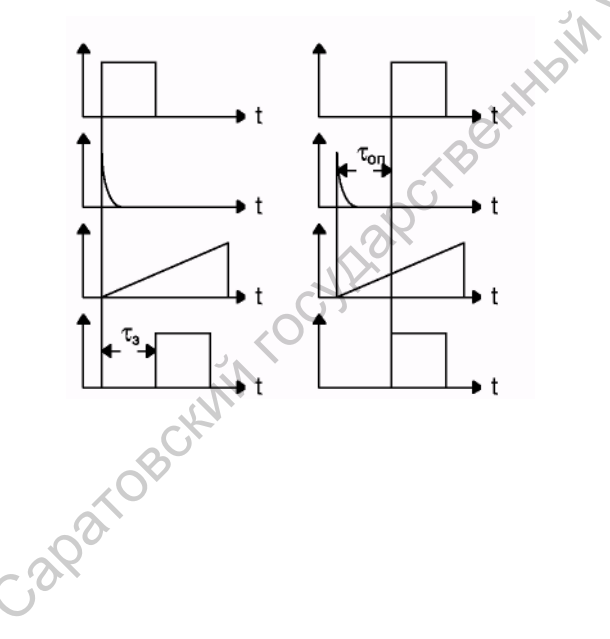

Рис. П3. Синхронизация ждущей развертки.

# <span id="page-26-0"></span>**Приложение 2. Работа с осциллографом С1–102.**

### **Подготовка к работе.**

Вид передней панели осциллографа С1–102 представлен на рис.П4.

ВНИМАНИЕ! Во избежание выхода ЭЛТ из строя рекомендуется перед включением прибора в сеть установить ручки яркость «҂» в среднее положение. Включите переключатель СЕТЬ.

### **Подготовка к проведению измерений.**

После включения прибора убедитесь в его нормальном функционировании путем проверки действия основных органов управления. Установите нижеуказанные органы управления в следующие положения:

- ручки регулирования яркости лучей «☼»- соответствующее яркости лучей удобной для наблюдения;
- выведите линии развертки на рабочую часть экрана с помощью ручек " ↕ каналов Y1 и Y2 и убедитесь в возможности перемещения каждой линии развертки в пределах всего вертикального размера экрана. Для быстрого поиска лучей пользуйтесь кнопкой ПОИСК ЛУЧА; истичение и последования продавление высоковорной с государственный государственный и подавление и совершив и совершив и совершив и для последования приформации путеше и совершив для последования приформации при подавлен
	- убедитесь в возможности совмещения начала и конца рабочей части линий разверток с центром экрана ЭЛТ с помощью ручки. 2

Прибор готов к проведению измерений через 15 мин после включения.

Откалибруйте прибор следующим образом. Установите органы управления в следующие положения:

-переключатели каналов Y1 и Y2 НАПРЯЖ./ДЕЛЕНИЕ – 0,05V;

-кнопки ПОЛОСА 0-100 кГц не нажаты.

Произведите балансировку усилителя Y1. Включая и выключая кнопку "V/mV» канала Y1 и вращая ручку БАЛАНС Y1, выведенную

 $\overline{a}$ 

<span id="page-26-1"></span> $2$  Примечания:

<sup>1.</sup>Не устанавливайте большую яркость луча, при которой происходит уменьшение яркости другого луча.

<sup>2.</sup>При фотографировании медленных процессов не устанавливайте большую яркость луча, при которой наблюдается побочная засветка экрана (это явление связано со вторичной эмиссией сетки ЭЛТ).

<span id="page-27-0"></span>на правую боковую стенку прибора, добейтесь, чтобы при переключениях кнопки "V/mV» смещение луча I по вертикали было минимальным.

Если при переключениях кнопки «V/mV» луч будет уходить за экран, пользуйтесь кнопкой ПОИСК ЛУЧА для его обнаружения.

Аналогично произведите балансировку усилителя Y2. Установите органы управления в следующие положения:

-переключатели НА ПРЯЖ./ДЕЛЕНИЕ каналов Y1 и Y2 - "10";

-кнопки «V/mV» каналов Y1 и Y2 – не нажаты;

-кнопки «ПОЛОСА 0-100 кHz»– не нажаты;

-кнопка калибратора – не нажата.

### **Проведение измерений.**

Прибор имеет следующие режимы работы:

- ¾основной, при котором работает канал Y1 на луч I и канал Y2 на луч II;
- ¾ одноканальный, при котором работает или канал Y1, или канал  $Y2$ :
- $\triangleright$  дифференциальный, при которой работает только какал Y1 в режиме вычитания сигналов (в режим «Y1-Y2»);
- ¾ «Х–У», при котором канал Y2 используется для горизонтального отклонения луча I;
- ¾ внешняя модуляция яркости лучей (режим «Z»).

Для работы прибора в одноканальном режиме затемните луч неработающего канала поворотом ручки «яркость» против часовой стрелки и заземлите вход неработающего канала, нажав кнопку «┴».

Для работы прибора в дифференциальном режиме нажмите кнопку «Y1-Y2» и затемните луч II поворотом ручки «яркость» ЛУЧ II против часовой стрелки. При этом канал Y1 будет прямым, а канал Y2 - инверсным. Аналогично произведите балансировку уеланителя Y2.<br>
Установите органителя Y2.<br>
Установ Y1 и Y2 - переключения и слудующителя Y2.<br>
- переключатели HA 11P3FK/J(EJIEHME каналов Y1 и Y2 - "10",<br>
- кнопка канборатора - не наж

Для работы прибора в режиме «Х–У» нажмите кнопку «Х–У» и затемните луч II поворотом ручки «яркость» ЛУЧ II против часовой стрелки.

Для отображения на экране одновременно двух сигналов органы управления прибора установите в следующие положения:

¾ переключатели «НАПРЯЖ./ДЕЛЕНИЕ» и кнопки «V/mV» каналов Y1 и Y2 – в необходимое положение, при котором величина изображения сигнала на экране ЭЛТ не более 8 делений;

¾ переключает ВРЕМЯ/ДЕЛЕНИЕ – в необходимое.

<span id="page-28-0"></span>Кнопками «∼/≅» выбирайте вид связи тракта вертикального отклонения с источником исследуемого сигнала. В положении "~ " (кнопка «∼/≅» нажата) связь с источником исследуемого сигнала будет осуществляться по постоянному току. Этот режим используйте в подавляющем большинстве случаев. Однако, если постоянная составляющая исследуемого сигнала намного больше переменной составляющей, которую необходимо исследовать, то выбирайте связь источника исследуемого сигнала с трактом вертикального отклонения по переменному току " ~ ", когда конденсатор входной цепи не пропускает постоянную составляющую. При исследовании низкочастотных сигналов учитывайте, что в. режиме " ~ " нижний предел частотной характеристики тракта вертикального отклонения составляет 15-20 Гц. Сигистранный использует и постоянной и постоянной и состоянной и состоянной и состоянной и состоянной и состоянной и состоянной и состоянной и состоянной и состоянной и состоянной и состоянной и состоянной и председатель

При нажатии кнопки «┴» вход канала отключается от источника исследуемого сигнала и заземляется.

Коэффициент отклонения каналов Y1 и Y2 выберите в зависимости от величины исследуемого сигнала и удобства измерения. При помощи ручки ПЛАВНО коэффициент отклонения в каждом положении переключателя НАПРЯЖ./ДЕЛЕНИЕ изменяется не менее чем в 2,5 раза.

### **Синхронизация.**

В большинстве случаев используется внутренняя синхронизация. Для синхронизации развертки сигналами канала «Y1» нажмите кнопку СИНХР.Y1, для синхронизации от канала «Y2» – кнопку СЙНХР.Y2. В исходном состоянии (кнопки СИНХР. не нажаты) синхронизация развертки будет осуществляться сигналами канала У1.

Синхронизацию от напряжения сети используйте, когда исследуемые сигналы имеют временную зависимость от частоты напряжения сети, либо в том случае, когда в сложном сигнале есть составляющие с частотой напряжения сети.

Внешнюю синхронизацию используйте в том случае, если внутренний синхронизирующий сигнал слишком мал или содержит составляющие, нежелательные для синхронизации. Этот режим удобен тем, что развертка все время синхронизируется одним и тем же сигналом, что позволяет исследовать сигналы различной амплитуды, полярности, частоты и формы без перестройки синхронизации.

В большинстве случае используйте положение «~» переключателя запуска схемы синхронизации (кнопка «~» не нажата). Если сигнал низкочастотный, то используйте положение «≅» переключателя запуска схемы синхронизации (кнопка ~/≅ нажата), т.к. в положении " ~ " низкочастотные сигналы ослабляются. Полярность сигнала запуска развертки выбирайте кнопкой « 14 ». В положении «⎡⎤» развертка запускается положительной (нарастающей) частью синхронизирующего сигнала, в положении « отрицательной (падающей) частью. Когда на экране ЭЛТ наблюдается несколько периодов исследуемого сигнала, положение переключателя полярности запуска не имеет значения. Однако при исследовании определенной части периода правильное положение переключателя позволяет наблюдать фронт или спад сигнала. и и плани на пользу и пользу и пользу и пользу и пользу и пользу и пользу и пользу и пользу и пользу и пользу и пользу и пользу и пользу и пользу и пользу и пользу и на пользу и пользу и на пользу и на пользу и на пользу

Работу развертки в режиме автозапуска (АВТ.) используйте, чтобы получить линию развертки при отсутствии запускающего сигнала. При наличии запускающего сигнала преимущественно работайте в ждущем режиме (ЖДУЩ.).

С помощью ручки УРОВЕНЬ производите выбор уровня запуска и регулировку стабильности синхронизации. Если при переходе на другой коэффициент развертки или изменении частоты запускающего сигнала проявилась нестабильность ("двоение") или срыв синхронизации, поверните ручку УРОВЕНЬ незначительно влево или вправо и восстановите синхронизацию.

Однократный режим развертки «1<sup>x</sup>» » используйте при исследовании однократных и редко повторяющихся сигналов, а также сигналов изменяющихся по амплитуде, форме или во времени и когда периодическая развертка дает неустойчивое изображение. Этот режим используйте для фотографирования сигналов. Для получения однократного режима нажмите кнопку «1<sup>x</sup>», затем нажмите кнопку ГОТОВ. После этого приходящий импульс запустит развертку. Для возможности следующего запуска развертки снова нажмите эту кнопку. Рядом с этой кнопкой смонтирован сигнальный индикатор (светодиод). Он загорается, когда развертка готова к запуску и гаснет после завершения цикла работы развертки.

Пятикратная растяжка длительности развертки позволяет наблюдать любой участок изображения длительностью, равной 2

делениям, на 10 делениях экрана ЭЛТ прибора. Любой участок растянутой развертки величиной в 10 делений можно устанавливать на экране ЭЛТ при помощи ручки «↔». Для использования пятикратной растяжки коэффициентов развертки установите в центре экрана ЭЛТ участок, который необходимо растянуть. Затем кнопку РАСТЯЖКА х5, или «х2» нажмите и при помощи ручки «↔» установите изображение растянутого участка в положение, удобное для наблюдения. При включении растяжки «х5» с коэффициентами разверток от 0,1 до 5 мкс/деление рекомендуется воспроизводить сигналы одним лучом, так как при двухлучевом режиме возможны небольшие, но заметные искажения формы сигналов из-за взаимного влияния лучей ЭЛТ.  $\alpha_{\text{C}}$  и послов и состоянии послов состояние с пословите и делогии пословите и делогии пословите и при помощи ручки « $\epsilon_{\text{C}}$ <br>установите изображение растянутого участка в положение, удобное для наблюдения и дел пос

Для работы прибора в режиме «Х–Y» установите органы управления в следующие положения:

-кнопка «Y2–X» нажата;

-кнопки «∼/≅» каналов Y1 и Y2 - нажаты.

Режим «Х–Y» используйте для определения фазовой разности между двумя сигналами одной частоты. Этот метод более удобен для частот сигналов до 100 кГц. В этом методе один из гармонических сигналов обеспечивает горизонтальное отклонение, в то время, как другой сигнал обеспечивает вертикальное отклонение. Значения фазового отклонения между двумя сигналами могут быть определены по фигурам Лиссажу.

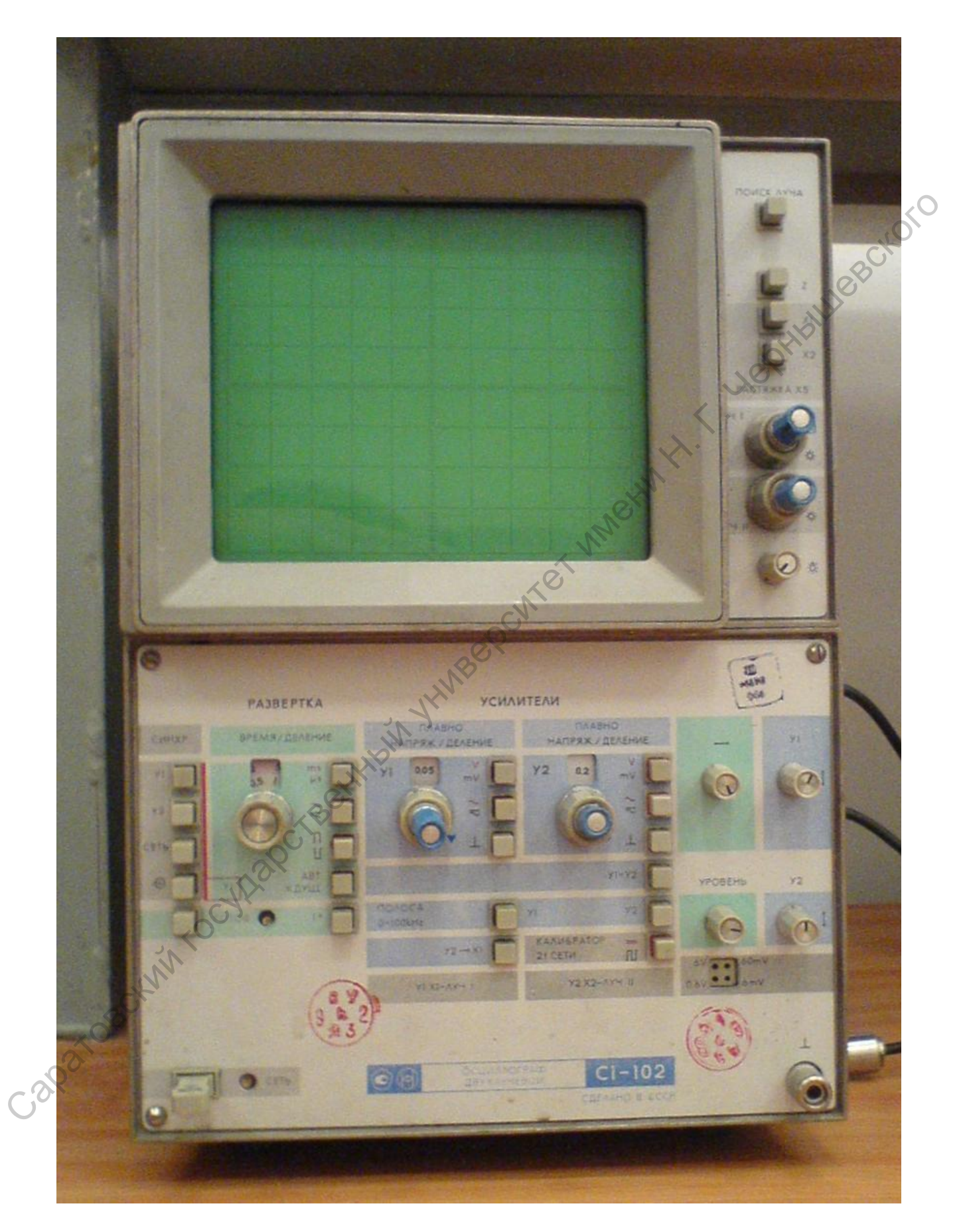

Рис.П4. Вид осциллографа С1–102 спереди.